# **Download**

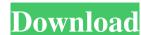

## Daily.dev For Chrome Crack+ Free

- FAQ - Our Appointment Schedule - Our 'Goals' - What's New? In this tutorial, we'll look at how to analyze these brainwave patterns using the popular and free open source software package "Open EEG". OpenEeg is a project which aims to provide a framework and tools for collecting and analyzing EEG data, as well as providing many educational and research resources. In this tutorial, you'll learn how to: - Import EEG data from within OpenEeg - Filter out artifacts from the raw data - Visualize and inspect the data - Apply an Independent Component Analysis (ICA) to reduce noise - Calculate the topography of the signals (see this wikipedia article for an explanation of topography). To run this tutorial, we'll look at how to analyze the brainwave patterns of the EEG data that is recorded by an EEG. We will analyze these brainwave patterns using the popular and free open source software package "Open EEG". OpenEeg is a project which aims to provide a framework and tools for collecting and analyzing EEG data, as well as providing many educational and research resources. In this tutorial, we'll look at how to analyze the brainwave patterns of the EEG data that is recorded by an EEG. We will analyze these brainwave patterns using the popular and free open source software package "Open EEG". OpenEeg is a project which aims to provide a framework and tools for collecting and analyzing EEG data, as well as providing many educational and research resources. In this tutorial, you'll learn how to: - Import EEG data from within OpenEeg - Filter out artifacts from the raw data - Visualize and inspect the data - Apply an Independent Component Analysis (ICA) to reduce noise - Calculate the topography of the signals (see this wikipedia article for an explanation of topography). To run this tutorial you'll need the OpenEeg installed locally. Check out the tutorials video to see how to get up and running! This tutorial was originally recorded on our Twitch channel: Have a great project!

### Daily.dev For Chrome Crack Activator For PC

KEYMACRO is an advanced macro recorder. With KeyMacro you can record the most useful keyboard shortcuts in your browser or in all applications simultaneously. It can be saved as a macro and used on any PC or laptop. KeyMacro has many features that make it one of the most efficient and powerful recording programs available for Windows. It can record and play multiple keystrokes simultaneously, capture audio/video, split macros into clips, set start and stop point of clips and activate the macro even if the application has been closed. KeyMacro lets you create and save your favorite macros and access them quickly. It also lets you define your own keyboard shortcuts and add the hotkeys in the context menu of any window. It is compatible with all the most popular browsers and applications on the market and there is a working demo available. KeyMacro is a freeware. Mozilla Developer Network (MDN) is a community-driven web content, documents, and tutorials created and maintained by developers, to aid in advancing web developers, to aid in advancing web developers. MDN home: MDN @ dev.opera.com (Live) It is a community-driven site, and the quality of information is judged by the community. There are no moderated forums and information about the quality of the site can be found here. Information here is likely to be outdated and/or inaccurate. There is also a search form on the top right of the page. You can search for information on different topics, such as web development tools, debugging, programming techniques, reference pages, etc. Developer Forum The official forum is a good place to ask questions, find answers and share knowledge and opinions. This is a public forum, but the rules are the same as other community-driven sites. Featured pages These pages contain resources such as articles, tutorials, links, documentation, prosentations, podcasts, and conferences. Highlights for August 2018 Firefox Builder Mozilla Developer Network has been building a new website for developers to share and discuss projects and to

# Daily.dev For Chrome License Key [Latest]

View all the latest news about developer-oriented and tech-related news from a wide range of different sources. It's FREE and easily accessible via the browser's new tab page. Pro Features: - Curated from a wide range of sources, such as new technologies, dev tools, languages, programming, etc. - RSS feeds are available for those who wish to add Daily to their feed reader. - Daily saves articles every time you open a new tab. - In addition to this, there's a bookmarklet, so if you're a fan of using other tools, you can simply bookmark the extension and get a shortcut for the already accessible articles. - Daily saves articles for up to 30 days. - Regularly checked news sources. What's New? - New UX and CSS structure - All-new settings panel. - Added RSS subscription option for those who want to keep updated. - All modern design concepts are incorporated in this release, so you'll enjoy using Daily every day. NOTE: If you prefer Google Chrome over other browsers, please consider using the "Install" button below to download and install. You can always uninstall the extension later from the "Extensions" section of the Chrome Web Store. When you first launch the extension, you'll be greeted by a very concise and easy to use interface. It's designed to be as clear and concise as possible, so you can easily get the job done, as well as easily find the relevant news items you're looking for. Quick access to bookmarks To access your previously read articles, simply click on the "bookmark" button located in the upper right corner of the extension is definitely a product aimed at developers and other professionals who do not waste time and have better things to do than click on social media. If you're looking for a great way to get the latest news and save time while doing so, Daily.dev is definitely a good bet. It's easy to use, well-designed, and well-executed, offering

## What's New in the?

Stay up to date with the latest in developer-oriented news, articles and guides in just a click Browse and read all the articles in a more comfortable, distraction-free way Enjoy Chrome's new tab page to display your articles Learn more about Daily on the following page. Add it to your Chrome bookmarks for fast and easy access. More articles: Once you have become a developer and have begun working on your first project, you'll most likely look for the best tools and platforms to support your development efforts. It should come as no surprise that with Chrome and Node.js, both amazing platforms come with incredible promise and ability to make your development and testing life easier. Let's take a look at the most effective and useful Node.js tools to use. Source Code Control Nodemon One of the most significant tools for a developer is a version control system. While there are lots of free and open source options, many people are reluctant to try these because they are afraid of losing data. Luckily, many great open source solutions exist that make it easy to back up your data. This is where Nodemon comes in. With its simple interface and CLI, Nodemon has helped thousands of developers save time and keep their projects in check. In fact, if you have ever worked on a project with a real or fake server, Nodemon will detect the changes you make to your code and save the latest version of the project automatically. It will also help you run your project automatically. It will also help you run your project with a simple restart or save your work each time you exit the Node.js console. Take note that you can use Nodemon win Gulp, Grunt, the node package manager (npm) and the popular npm packages such as gulp and gulp-cli. The only time you won't be able to use this tool is when you develop with AngularJS or other JavaScript libraries. As you can see, with Nodemon you can easily backup your code, keep track of changes and make it easy to resume your project. It's a truly amazing tool that will greatly improve the quali

# **System Requirements:**

https://treeclimbing.hk/wp-content/uploads/2022/06/dariwall.pdf

Windows 7 64-bit or later 1.2 GHz Dual Core Processor 4 GB RAM (8 GB RAM recommended for players who are using 64-bit systems.) GPU minimum is OpenGL 1.4 capable Audio device: DirectX 9.0 compliant sound card and speakers or headphones with minimum audio quality Minimum system specifications may not apply to the minimum system specifications for your current hardware and/or video settings. We recommend

#### Related links:

https://aposhop-online.de/2022/06/05/dumptrash-crack-download-mac-win/
https://www.surfcentertarifa.com/ispt-integral-scientist-periodic-table-crack-download/
https://ossa.shop/skeleton-constructor-download-pc-windows/
https://demoforextrading.com/plex-for-windows-crack-product-key-full-free-download-for-windows-updated-2022/
https://stinger-live.s3.amazonaws.com/upload/files/2022/06/zXTjkBVCou8UraAMOvug\_05\_987f14e581353e0955aafe936596a5c6\_file.pdf
https://lfbridge.com/upload/files/2022/06/OZupQJUVCDZb61mwQZs\_05\_987f14e581353e0955aafe936596a5c6\_file.pdf
https://vkraini.com/upload/files/2022/06/73LuOrpZMJfnrGNyjdHc\_05\_987f14e581353e0955aafe936596a5c6\_file.pdf
https://in-loving-memory.online/wp-content/uploads/2022/06/vlakarm.pdf
https://affiliateschools.com/upload/files/2022/06/5CSs5BJz7CdS19cGfFL2\_05\_987f14e581353e0955aafe936596a5c6\_file.pdf